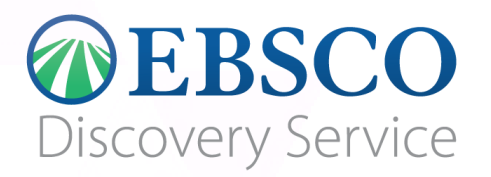

**Single Search สืบค้นวำรสำรและหนังสืออิเล็กทรอนิกส์ที่ สกอ. บอกรับ จ ำนวน 12 ฐำน ผ่ำนกล่องสืบค้นที่เดียว**

1

**วิธีสืบค้นโดยใช้ Single Search EDS (EBSCO Discovery Service)**

**1. เริ่มต้นสืบค้นที่เว็บไซต์ห้องสมุด [http://library.cmu.ac.th](http://library.cmu.ac.th/) เลือก Tab EDS และ พิมพ์ค ำสืบค้น**

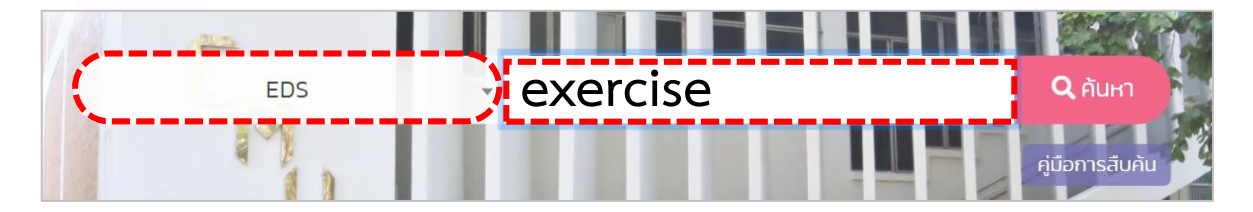

**2. ระบบจะแสดงผลลัพธ์ตำมค ำสืบค้น สำมำรถใช้ตัวกรองผลสืบค้นทำงซ้ำยมือเพื่อ ปรับปรุงกำรแสดงผล จำกนั้นเลือกเอกสำรที่ต้องกำร**

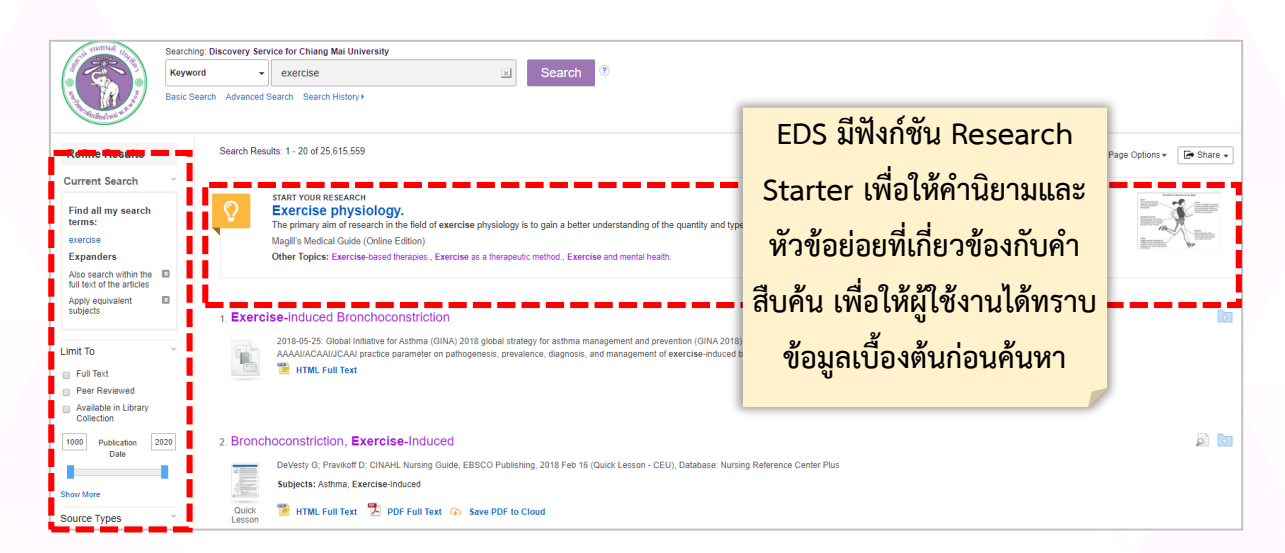

**3. หน้ำรำยละเอียดของเอกสำรที่เลือก**

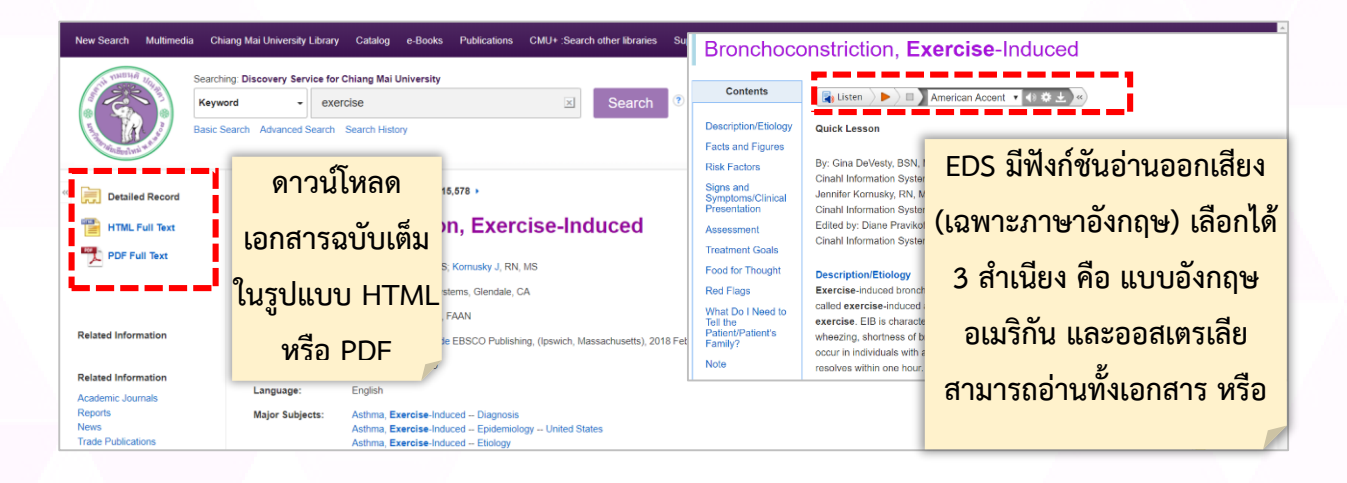

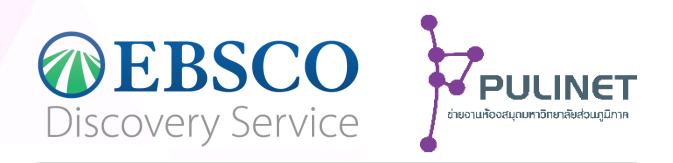

**ระบบสืบค้นทรัพยำกรสำรสนเทศที่อยู่ในห้องสมุด มหำวิทยำลัยส่วนภูมิภำค (PULINET) กว่ำ 20 แห่ง** ้และสามารถส่งคำขอยืมตัวเล่มได้ผ่านระบบ  $\overline{2}$ 

**PULINET Catalog Sharing**

**วิธีสืบค้นและยืมหนังสือที่อยู่ใน PULINET Catalog sharing** 

**1. จำกหน้ำเว็บไซต์ห้องสมุด [http://library.cmu.ac.th](http://library.cmu.ac.th/) เลือก Tab PULINET และ พิมพ์ค ำสืบค้น**

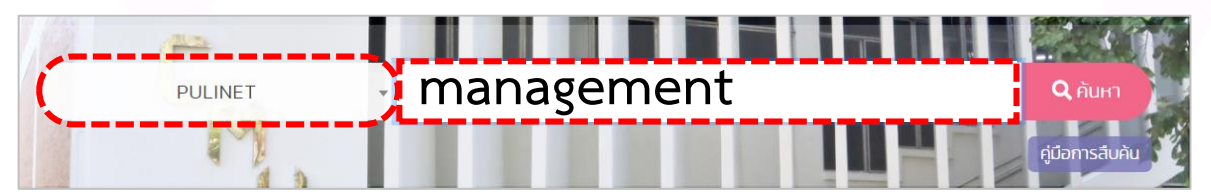

<u>2. ระบบจะแสดงผลลัพธ์ตามคำสืบค้น สามารถใช้ตัวกรองผลสืบค้นทางซ้ายมือเพื่อ</u> **ปรับปรุงกำรแสดงผล เมื่อพบเอกสำรที่ต้องกำร ให้เลือก Inter library loan Request ของเอกสำรนั้น**

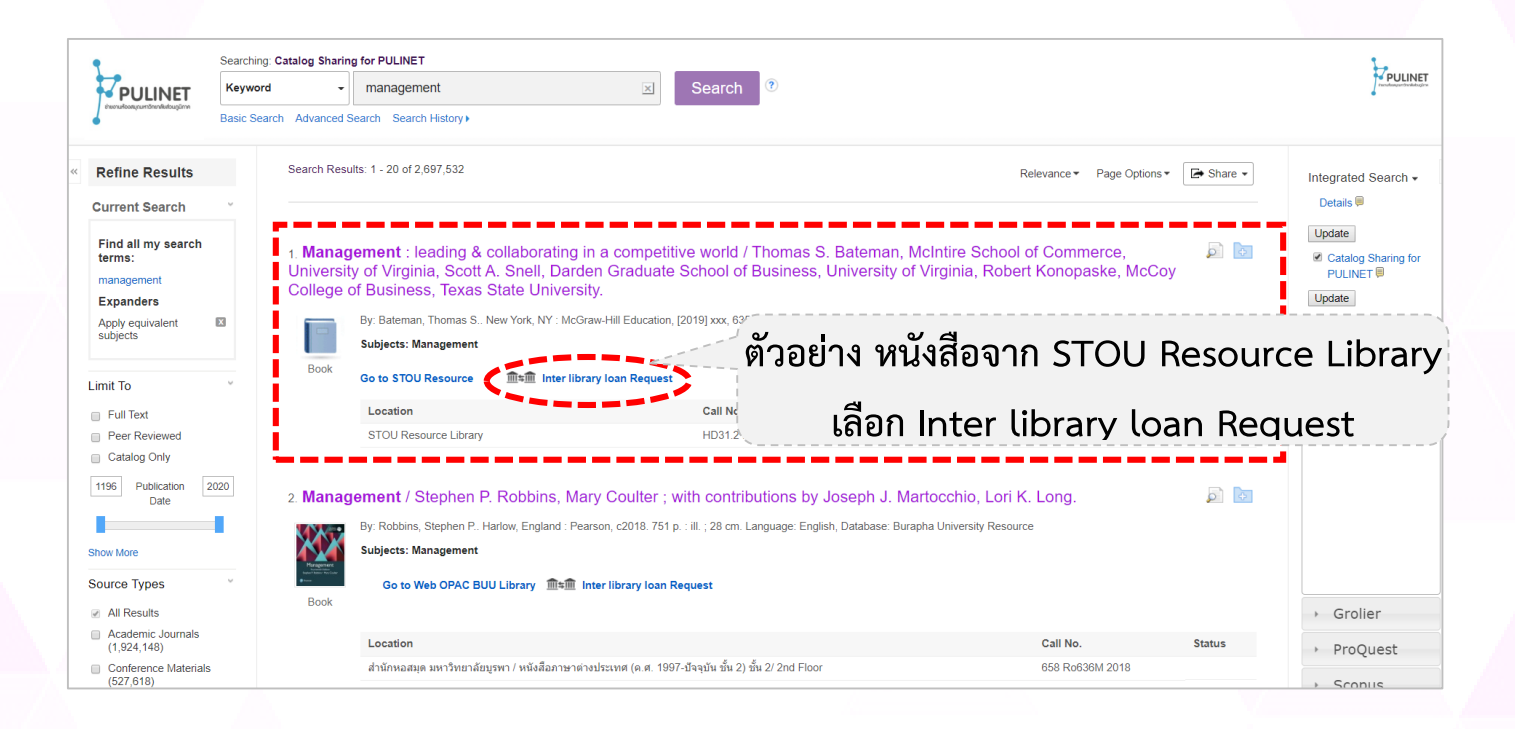

## **3. กรอกรำยละเอียดกำรยืมในแบบฟอร์มให้ครบถ้วน และรอให้เจ้ำหน้ำที่ติดต่อกลับ**

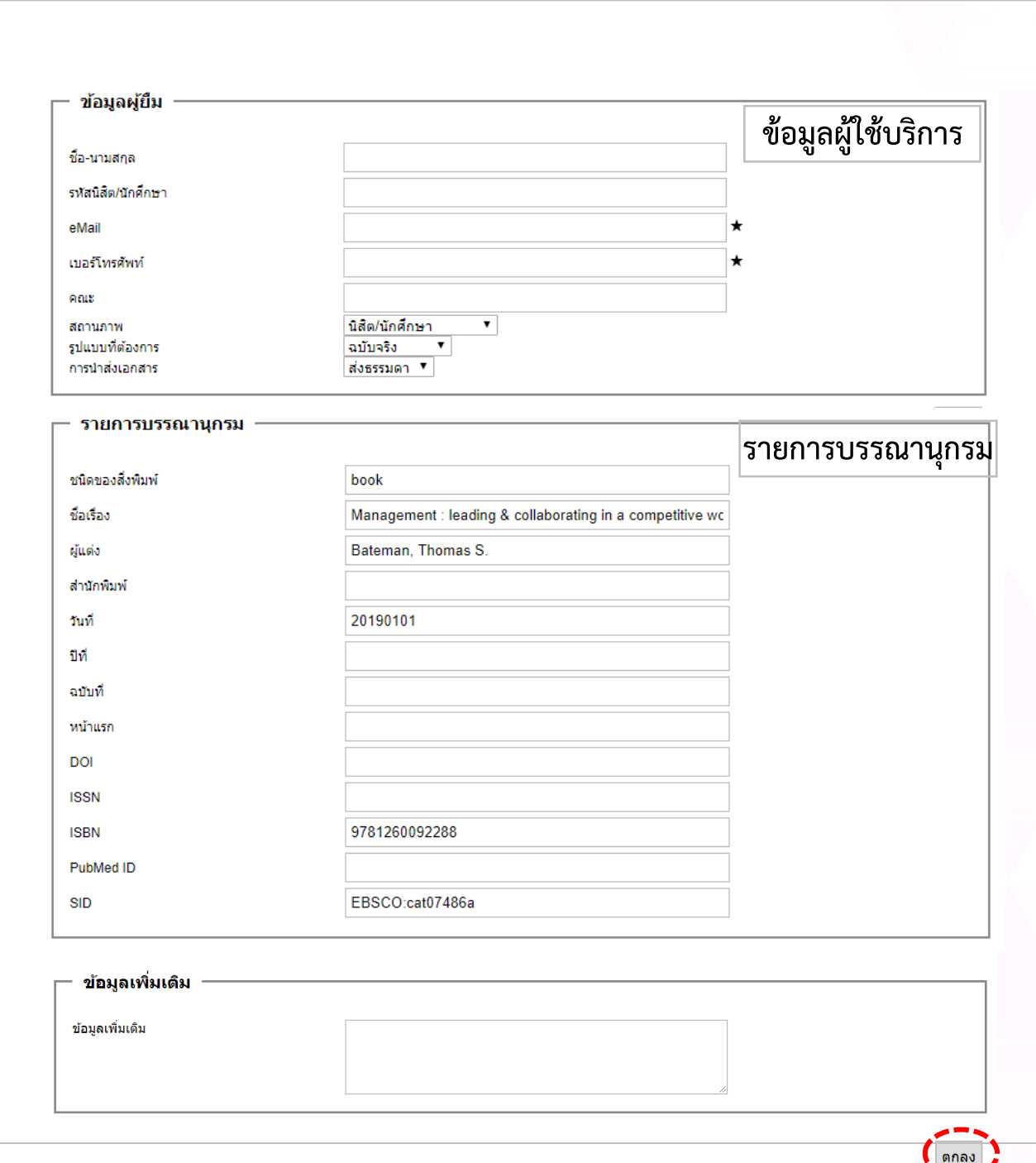

### **เงื่อนไขกำรให้บริกำร**

1.ทรัพยากรที่ให้บริการยืมระหว่างห้องสมุด หนังสือภาษาไทยและภาษาต่างประเทศ งานวิจัย วิทยานิพนธ์ บทความภาษาไทยและภาษาอังกฤษ ให้บริการทั้งในรูปแบบของการยืมตัวเล่มจริง การส าเนาเอกสาร และไฟล์เอกสารข้อมูลอิเล็กทรอนิกส์

2. ผู้ที่สามารถใช้บริการยืมระหว่างห้องสมุดได้แก่ อาจารย์ เจ้าหน้าที่และพนักงานของ มหาวิทยาลัย นักศึกษาทุกระดับของมหาวิทยาลัย

## **อัตรำค่ำบริกำร**

1. ผู้ใช้บริการเป็นผู้รับผิดชอบในค่าใช้จ่ายการบริการยืมระหว่างห้องสมุดตามให้เป็นไปตาม ข้อตกลงคณะทำงานฝ่ายบริการสารนิเทศห้องสมุดสถาบันอุดมศึกษา ว่าด้วยการบริการระหว่าง ห้องสมุดสถาบันอุดมศึกษา พ.ศ. 2558 หรือข้อตกลงความร่วมมือระหว่างห้องสมุดอื่น ๆ ที่ มหาวิทยาลัยเชียงใหม่ได้เข้าร่วมเป็นสมาชิก ซึ่งเจ้าหน้าที่จะแจ้งให้ผู้ใช้บริการทราบก่อนการ ์ ดำเนินการอีกครั้ง

2. ค่าบริการทางไปรษณีย์ และค่าธรรมเนียมการส่งเงิน ผู้ขอใช้บริการจะต้องเป็นผู้รับผิดชอบ ค่าใช้จ่ายตามจริง

### **ขั้นตอนกำรยืมระหว่ำงห้องสมุด**

 $\overline{A}$  and  $\overline{B}$  and  $\overline{B}$  and  $\overline{B}$ 

- 1. ผู้ใช้กรอกรายละเอียดการยืมในแบบฟอร์มให้ครบถ้วน
- 2. เมื่อได้รับคำร้องแล้วเจ้าหน้าที่จะติดต่อกลับเพื่อแจ้งค่าใช้จ่ายในการดำเนินการ
- 3. เมื่อได้รับเอกสารยืมระหว่างห้องสมุดแล้ว เจ้าหน้าที่จะติดต่อผู้ใช้มารับเอกสาร โดยการแจ้ง

# $\mathcal{A}^{\mu}$  , and  $\mathcal{A}^{\mu}$  is the analysis of the analysis of analysis of  $\mathcal{A}^{\mu}$ **ติดต่อสอบถำมเพิ่มเติมได้ที่**

**[facebook.com/librarycmu](http://www.facebook.com/librarycmu)**

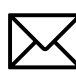

**cmulibref@cmu.ac.th**

**1** 053-944-531